SIEMENS WinCC SW V7.4 SP1 6AV6381-2BD07-4AV0

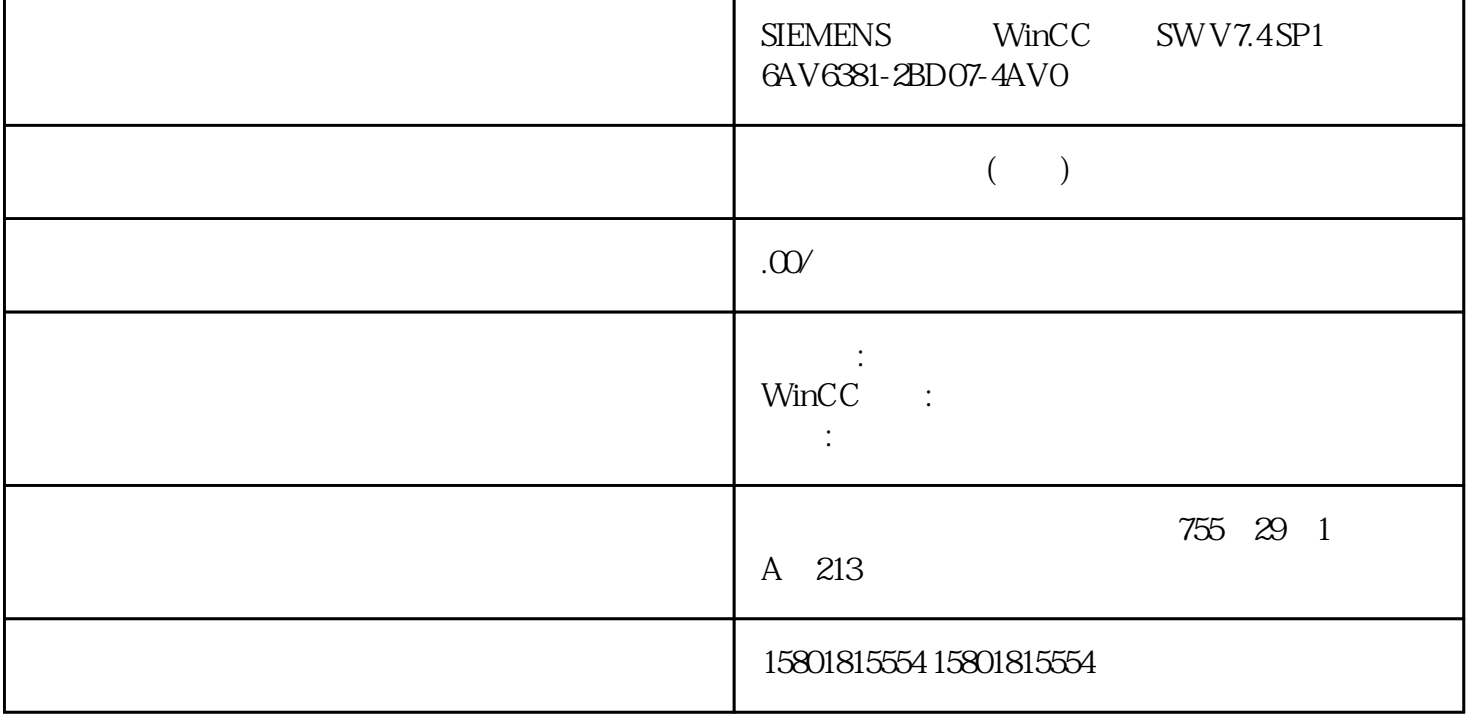

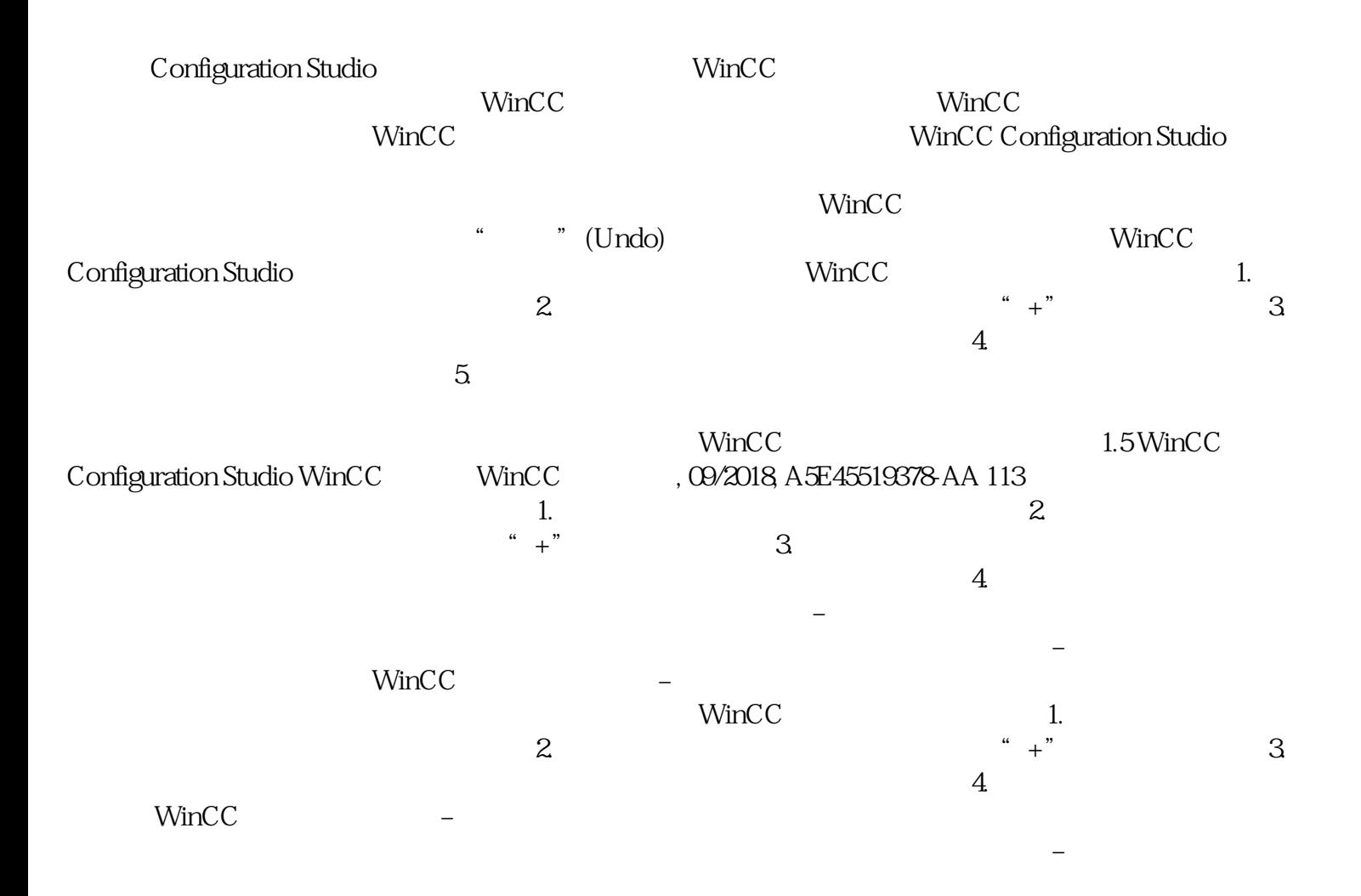

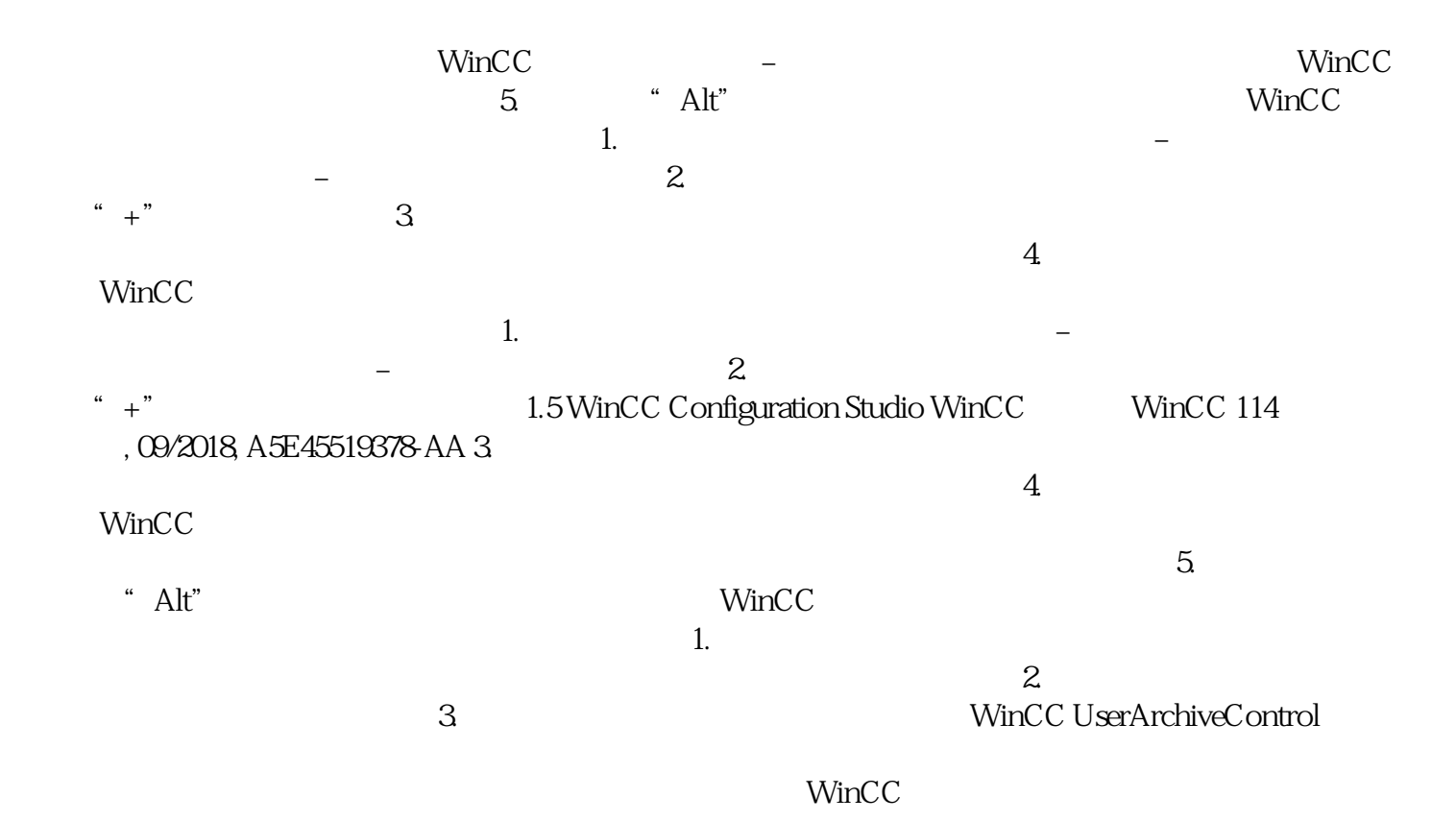